<span id="page-0-0"></span><http://home.agh.edu.pl/malarz/dyd/ak/>

# **Krzysztof Malarz**

2 września 2019

つくへ

## Część I

# **Teoria**

K. Malarz ZIS WFiIS AGH [Automaty Komórkowe](#page-0-0)

メロトメ部 トメミトメミト

目

## Opowieść 4

#### **Klasyfikacja AK**

- Po co?
	- $\bullet$  AK = modele, czy też matematyczne realizacje procesów dynamicznych w dyskretnym czasie i dyskretnej przestrzeni.
	- Wspomnieliśmy już, że klasyfikacje AK gdyby się powiodła — stała by się jednocześnie klasyfikacją wszystkich procesów dynamicznych.

Jak?

- Ewolucja sieci zależy od **reguł** i **stanu początkowego** sieci.
- Wszystkie znane próby klasyfikacji próbują uniezależnić się od tej drugiej zależności.
- Do jakiej klasy zaliczyć dany automat? Problem ten dla AK pracujących na **nieskończonej sieci** jest nierozstrzygalny — ogólnego algorytmu nie ma!

#### <span id="page-3-0"></span>Klasyfikacja na podstawie obserwacji Klasyfikacja AK na podstawie obserwacji jest:

- **•** trudna, bo czasochłonna i pamięciożerna,
- **a** ale za to wiele wskazuje na to... że wysoce nieskuteczna.

Najstarsza, pierwsza — i najpopularniejsza — klasyfikacja AK pochodzi od Wolframa. Zgodnie z nią, AK podzielić można na cztery klasy:

- <sup>1</sup> AK prowadzące do jednorodnych konfiguracji sieci, w których stan wszystkich komórek jest taki sam i nie zmienia się w czasie.
- <sup>2</sup> AK prowadzące do nie zmieniających się lub periodycznych prostych konfiguracji.
- <sup>3</sup> AK prowadzące do konfiguracji chaotycznych.
- <sup>4</sup> AK prowadzące do złożonych konfiguracji lokalnych, często o długich czasach życia.

- ④ 骨 ≯ ④ 目 ≯ ④ 目 ≯

 $\Omega$ 

Þ  $QQ$ 

<span id="page-4-0"></span>the se

Þ  $QQ$ 

<span id="page-5-0"></span>the se

<span id="page-6-0"></span>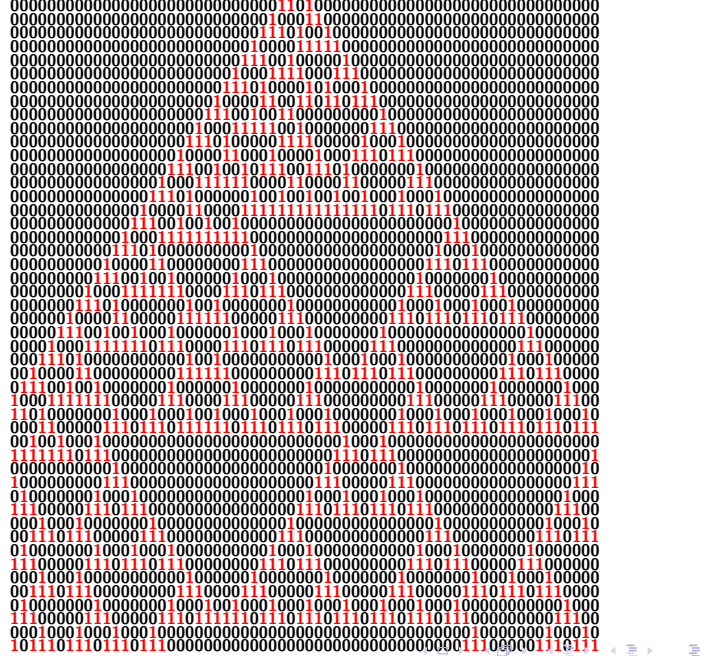

 $QQ$ 

 $QQ$ 

Þ

<span id="page-7-0"></span>the se

### <span id="page-8-0"></span>Klasyfikacja Wolframa

- AK pierwszych dwóch klas prowadzą do stałych konfiguracji.
- AK klasy trzeciej są niestabilne: małe zmiany konfiguracji początkowej mogą prowadzić do całkiem różnych ewolucji czasowych sieci nawet **chaotycznych**; z pewnością więc nie nadają się do przechowywania informacji (i obliczeń).
- Natomiast dla AK z czwartej grupy istnieją konfiguracje sieci **blokujące** rozchodzenie się uszkodzeń. Stąd AK klasy czwartej uważa się za mogące wykonywać **obliczenia**.

つくい

Klasyfikacja Wolframa oparta jest na

- **długiej** obserwacji stanów sieci,
- przy **przypadkowo** dobranych konfiguracjach początkowych.

Przypadkowo dobrana oznacza w rzeczywistości **uśrednienie** po wielu konfiguracjach początkowych. Rodzi to podstawowe pytania:

- **•** Jak typowe są wyniki naszych symulacji?
- **Czy statystyka jest wystarczająco bogata?**
- **Czy czas obserwacji był dostatecznie długi?**
- Co w przypadku automatów działających na **skończonej** sieci oznacza klasa III skoro za chaos uważamy **stałe zwiększanie** się różnic między stanami sieci?

 $\Omega$ 

- Problem Poincarego: powrót do tych samych punktów w przestrzeni fazowej.
- Granica termodynamiczna: przejście z rozmiarem układu do nieskończoności.
- Analogia do namagnesowania układów skończonych: ważna kolejność wykonywania przejść granicznych z N *→ ∞* i H *→* 0.
- Klasyfikując AK mamy podobną sytuację: też musimy wykonać dwa przejścia graniczne: N *→ ∞* i t *→ ∞*.
- Jeśli najpierw wykonać drugie z nich każdy automat okaże się periodyczny — i tego wyniku przejście do granicy termodynamicznej nie zmieni.

す 何 ト す ヨ ト す ヨ ト

- gdzie s<sup>i</sup> oznacza stan i-tej komórki w konfiguracji *σ*.
- [K.Kułakowski, *Automaty komórkowe*, OEN AGH, Kraków 2000][\[1\]](#page-42-0)

zmiana konfiguracji początkowej sieci prowadzi do narastających w czasie modyfikacji kolejnych stanów układu. Uzasadnienie tej właśnie kolejności daje fizyka eksperymentalna.

<span id="page-11-0"></span>Jeśli jednak najpierw wykonać N *→ ∞*, przyjmując **skończony** czas obserwacji, to możemy zaobserwować zachowania chaotyczne: mała

**•** Najpopularniejszą miarą różnic między stanami sieci *σ*<sub>1</sub> i *σ*<sub>2</sub> jest **odległość Hamminga**:

N

$$
d(\sigma_1,\sigma_2)=\sum_{i=1}^N|s_i(\sigma_1)-s_i(\sigma_2)|
$$

Przykład: 32.

<span id="page-12-0"></span>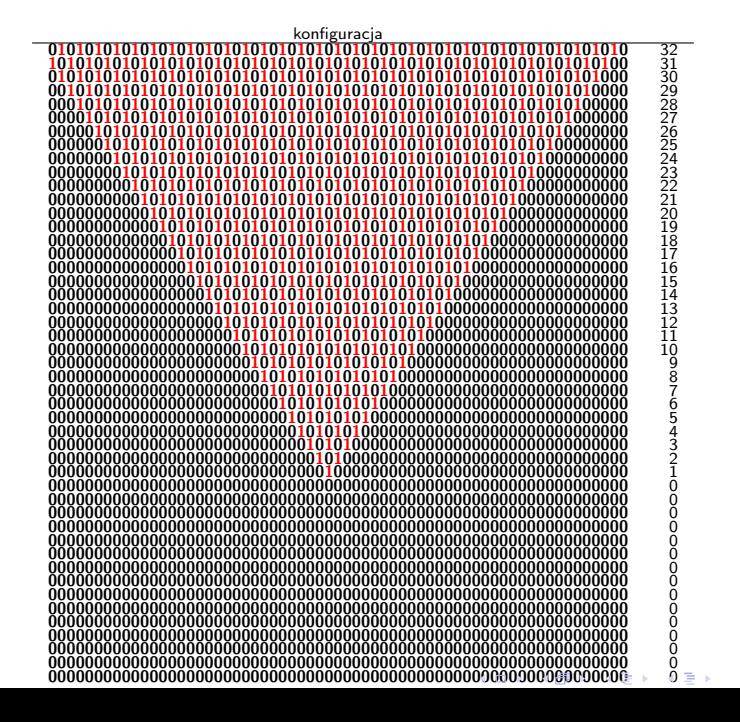

Þ つひひ

#### <span id="page-13-0"></span>Diagramy de Bruijna

- $\bullet$  Określamy diagram dla rodziny AK, np.:  $(k, r) = (2, 1)$ .
- Mamy dla niej cztery tzw. częściowe otoczenia (partial neighbourhoods):

#### 00 01 10 11

stanowiące wierzchołki diagramu.

Te wierzchołki, które mogą sąsiadować, są połączone krawędziami (8 konfiguracji otoczenia dla (2*,* 1) — więc i 8 krawędzi).

す イヨ メ ティト

 $\Omega$ 

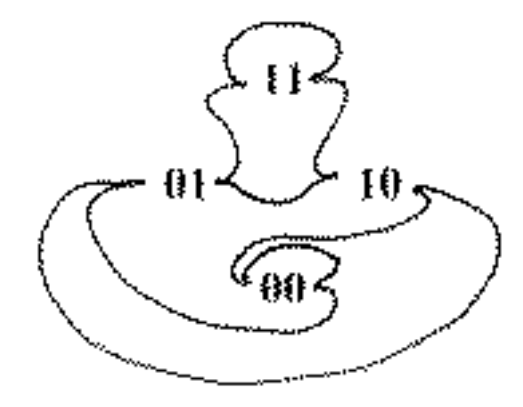

**K ロ ▶ K 御 ▶ K 君 ▶ K 君 ▶** 

重

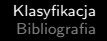

Diagram może również nieść informację o danym automacie: Jeśli xyz *→* y to krawędź xy *−* yz pogrubiamy.

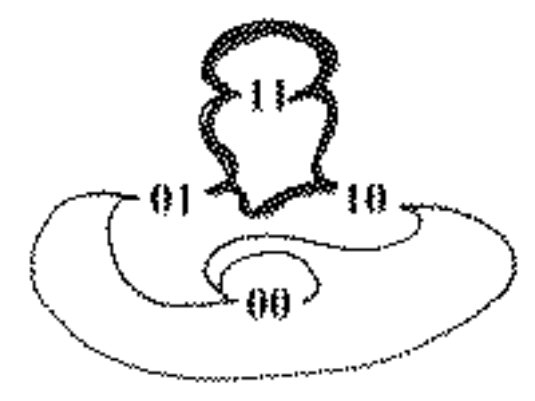

 $\leftarrow$ 

 $299$ 

∍

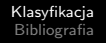

- Jeśli na diagramie zobaczymy **wzmocnioną pętlę**, to pewna konfiguracja jest stabilna i granica rozchodzących się uszkodzeń nie może jej pokonać. Wtedy automat nie może być chaotyczny! Z pewnością **nie** jest on AK z klasy trzeciej.
- Np. dla AK, którego diagram przedstawiono powyżej, mamy:
	- wzmocnioną krawędź 11-11, więc 111 *→* 1,
	- wzmocnioną krawędź 01-11, więc 011 *→* 1,
	- wzmocnioną krawędź 11-10, więc 110 *→* 1,
	- wzmocnioną krawędź 01-10, więc 010 *→* 1,
	- a więc "1" jest **stabilna**: *∗*1*∗ →* 1.

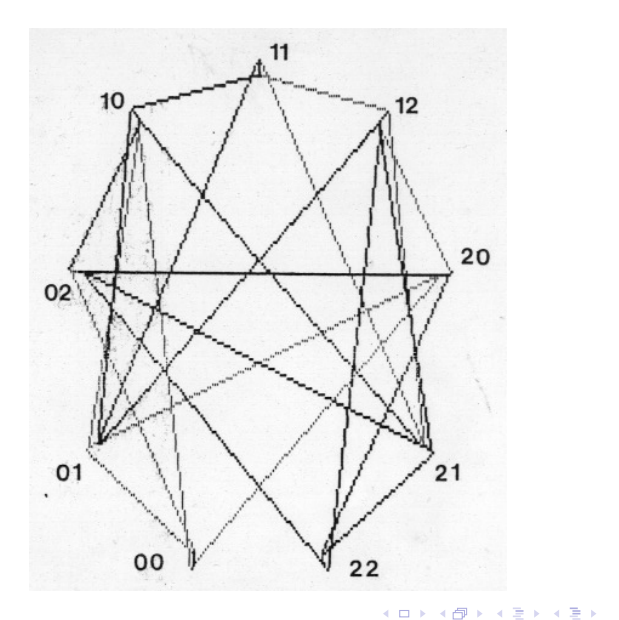

 $299$ 

重

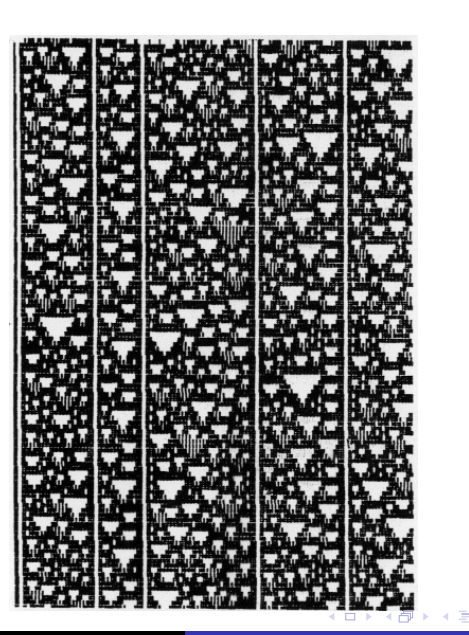

K. Malarz ZIS WFiIS AGH [Automaty Komórkowe](#page-0-0)

3 동 H

 $\mathbf{h}$ 

重

メロメ メタメ メミメ メミメー

高。  $299$ 

#### Klasyfikacja na podstawie reguł

- Chcielibyśmy skutecznie klasyfikować AK na podstawie formalnego badania ich reguł.
- Próbujemy więc zdefiniować (jeden lub kilka) parametr, którego wartość pozwoliłaby określić przynależność AK do tej czy innej klasy.
- $\bullet$  Na ogół parametry te są definiowane w sposób probabilistyczny tj. z użyciem rachunku prawdopodobieństwa.

#### Metody średniego pola

Metody średniego pola  $=$  metody zaniedbujące korelacje między komórkami.

 $\mathcal{A} \oplus \mathcal{B} \rightarrow \mathcal{A} \oplus \mathcal{B} \rightarrow \mathcal{A} \oplus \mathcal{B}$ 

#### Aktywność AK

- **•** Najprostszym takim parametrem jest  $\lambda$  = względna ilość jedynek w tabeli definiującej regułę F automatu. Np. dla automatu 22 $_{\text{dec}}$ , tj.: 111 110 101 100 011 010 001 000 0 0 0 1 0 1 1 0 zwanego jednowymiarowym *Lifem*. Jak wynika z reguły  $\lambda = 3/8 =$ 0*.*375.
- Gdyby automat był probabilistyczny, aktywność można by określać jako prawdopodobieństwo otrzymania "1" i z takim właśnie prawdopodobieństwem AK generowałby "1" — np. automat  $22_{\text{dec}}$  zachowuje w czasie średnią ilość "1" o koncentracji 3/8.

∢ 何 ▶ - ∢ 手 ▶ .

- Traktowanie jednak **deterministycznego** AK za pomocą pojęć **probabilistycznych** jest równoznaczne z zaniedbaniem informacji o dalekozasięgowych korelacjach, czyli o tym co jest w AK najbardziej interesujące.
- Można by więc spodziewać się, że **wszystkie** metody probabilistyczne okażą się nieskuteczne.
- Jednak, poza nimi i poznanymi wcześniej metodami opartymi na obserwacji, nie dysponujemy żadnymi innymi.

#### Stabilność rozwiązań równania iteracyjnego

- **•** Rozważmy równanie iteracyjne typu  $x_{n+1} = G(x_n)$ , które przy zadanej wartości początkowej x<sub>0</sub> pozwala generować kolejne wartości x<sub>n</sub> i *n* ∈ N.
- Wskaźnik n można traktować jak dyskretny czas.
- Punkty spełniające równość x *<sup>∗</sup>* = G(x *∗* ) nazywamy **punktami stałymi**.
- Pytanie o stabilność punktu stałego, jest pytaniem, czy jeśli punkt x<sup>n</sup> przyjmuje wartość bliską punktowi stałemu x *∗* to kolejne wyrazy xn+1, xn+2, xn+3, *. . .* będą coraz bliższe x *∗* , czy też coraz dalsze?

∢ 何 ▶ ( ヨ ▶ ( ヨ ▶

- Innymi słowy, czy małe odchylenie od punktu stałego jest wzmacniane czy osłabiane przez ewolucję czasową?
- Jeżeli jest wzmacniane to punkt stały jest **niestabilny**.
- $δ<sub>n</sub> = x<sub>n</sub> − x<sup>*</sup>$  jest *n*-tym odchyleniem od punktu stałego.

• 
$$
G(x) = G(x^*) + G'(x^*)(x - x^*) + \frac{1}{2}G''(x^*)(x - x^*)^2 + \cdots
$$

• 
$$
x_{n+1} - x^* = G(x_n) - x^* \approx G(x^*) + G'(x^*)(x_n - x^*) - x^* = (x_n - x^*)G'(x^*)
$$

$$
\bullet \ \delta_{n+1} = G'(x^*) \cdot \delta_n
$$

Jeśli więc *|*G *0* (x *∗* )*| <* 1, to punkt stały x *∗* jest **stabilny**.

 $\Omega$ 

#### Równania ewolucji

Metoda uproszczonego równania ewolucji stosuje się do AK, które zachowują stan próżni (000 *→* 0).

- Oznaczmy częstość zer w czasie *t* przez  $ν_t$ .
- Równanie iteracyjne ma postać

$$
\nu_{t+1} = \nu_t^3 + (1 - \nu_t^3)(1 - \kappa) = G(\nu_t)
$$

gdzie *κ* jest zrenormalizowaną aktywnością, bez uwzględnienia stanu próżni (który na pewno zwróci zero).

- $\bullet$  Np. dla 22<sub>dec</sub>  $\kappa = 3/7$ .
- Konfiguracje inne niż 000 zdarzają się z częstością 1 −  $\nu_t^3$  a prawdopodobieństwo, że zwrócą 0 wynosi 1 *− κ*.

 $A \oplus A \times A \oplus A \times A \oplus A$ 

 $\Omega$ 

 $\bullet$  Punkty stałe równania ewolucji dla 22 $_{\text{dec}}$  znajdujemy rozwiązując równanie:

$$
\nu = \nu^3 + (1 - \nu^3)(1 - 3/7)
$$

Pierwszy z nich  $\nu_1^* = 1$  jest niestabilny  $G'(\nu_1^*) = 9/7 > 1$ .

• Drugi 
$$
\nu_2^* = \frac{1}{6}\sqrt{57} - \frac{1}{2}
$$
 jest stabilny  $|G'(\nu_2^*)| < 1$ .

Oznacza to, że AK 22<sub>dec</sub> zachowuje średnią koncentrację "1"  $\lambda^* =$  $1 - \nu^* \approx 0.242$ .

K 御 ▶ K 唐 ▶ K 唐 ▶ .

э

 $\bullet$  Dokładniejsze podejście polega na wyseparowaniu w funkcji G konfiguracji o różnych ilościach zer:

$$
\nu_{t+1} = \sum_{i=0}^{3} b_i \nu_t^{i} (1 - \nu_t)^{3-i},
$$

gdzie  $b_i$  jest ilością konfiguracji otoczenia o  $i$  zerach, które dają "0".

- $\bullet$  Np. dla 22<sub>dec</sub> b<sub>i</sub> są następujące:
	- $b_3 = 1$  zachowanie stanu próżni,
	- $b_2 = 0$  każdy stan z dwoma "0" daje "1",
	- $b_1 = 3$  każdy stan z dwoma "1" daje "0",
	- $b_0 = 1 \text{trzy "1" dia' i'0".}$

∢ 何 ▶ イ ヨ ▶ イ ヨ ▶ ...

 $\Omega$ 

- <span id="page-28-0"></span>Analogiczne równanie można napisać dla koncentracji "1".
- $\bullet$  Dla 22 $_{\text{dec}}$ :

$$
\lambda_{t+1} = 3\lambda_t(1-\lambda_t)^2
$$

co oznacza, że "1" otrzymujemy, gdy w otoczeniu jest jedna "1" i dwa "0", a takie konfiguracje są trzy.

- Punkty stałe to *λ <sup>∗</sup>* = 0 (zachowany stan próżni niestabilny) oraz *√ λ <sup>∗</sup>* = 1 *−* 1*/* 3 *≈* 0*.*423 — stabilny.
- W tym przybliżeniu średnia koncentracja "1" którą zachowuje automat wynosi więc ok. 42%.
- Symulacja komputerowa dla 22<sub>dec</sub> pozwala szacować λ na ok. 35%.

∢ 何 ▶ ( ヨ ▶ ( ヨ ▶

つくい

<span id="page-29-0"></span>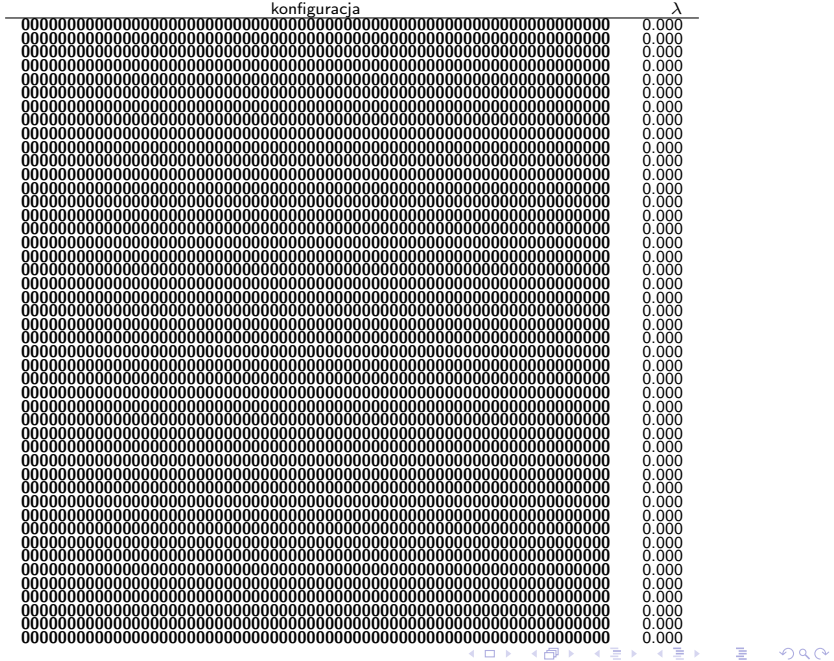

<span id="page-30-0"></span>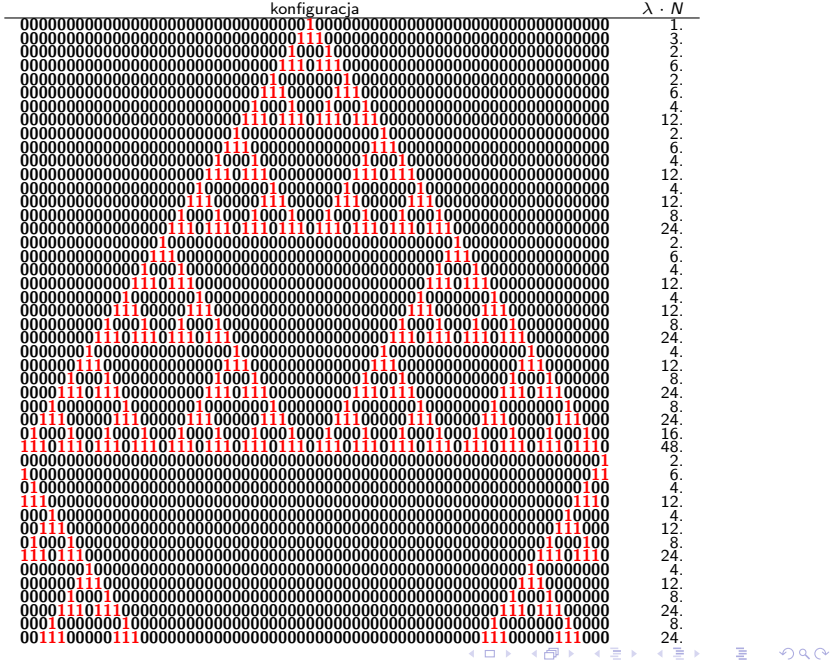

<span id="page-31-0"></span>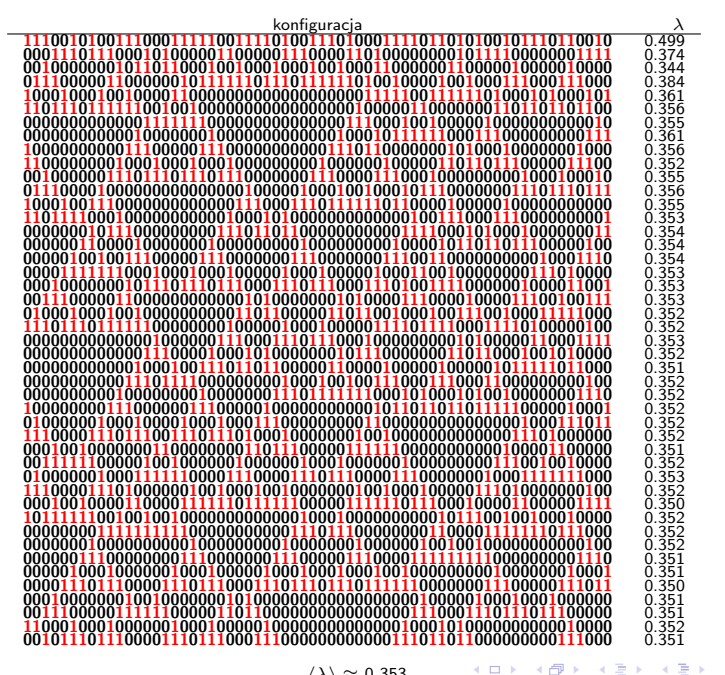

*hλi ≈* 0*.*353

Þ  $QQ$ 

#### Teoria struktury lokalnej

Zastępuje ona ewolucję konfiguracji sieci zgodną z reguła deterministyczną AK poprzez ewolucję rozkładu prawdopodobieństwa lokalnych konfiguracji.

Podstawowym założeniem teorii jest zaniedbanie korelacji między odpowiednio dalekimi komórkami sieci (metody średniopolowe zaniedbują korelacje w ogóle).

- Dla danej konfiguracji *σ*(n) o rozmiarze n znajdujemy wszystkie konfiguracje *ξ*(m), które ją produkują zgodnie z deterministycznymi regułami AK  $(m = n + 2r)$ .
- $\bullet$  Znając *P<sub>n</sub>*(*σ*) i korzystając z formuły Bayesa na prawdopodobieństwo warunkowe, obliczamy rozkład prawdopodobieństwa Pm(*ξ*).

す 何 ト す ヨ ト す ヨ ト

つくい

**•** Np. dla AK 1D  $P_{n+1}(\xi)$  konfiguracji lokalnej  $\xi(n+1)$ , która powstała z konfiguracji *σ*(n) przez dołączenie do niej z prawej strony jednej komórki w stanie s, otrzymujemy ze wzoru:

$$
\frac{P_{n+1}(\xi)}{P_n(\sigma)} = \frac{P_n(L\xi)}{P_{n-1}(L\sigma)}
$$

gdzie L*π* jest konfiguracją otrzymaną z konfiguracji *π* przez odjęcie z lewej strony jednej komórki.

**•** Obliczamy zmodyfikowane prawdopodobieństwo  $P_n(\sigma)$  konfiguracji *σ*, sumując prawdopodobieństwa Pm(*ξ*) wszystkich konfiguracji *ξ*, które ją produkowały.

す 何 ト す ヨ ト す ヨ ト

Kolejne powtarzanie sekwencji tych kroków powinno doprowadzić do ustalenia się pewnego rozkładu prawdopodobieństwa Pn(*σ*), którego dalsze obliczenia już nie będą modyfikowały.

Przewidywania teorii struktury lokalnej okazały się zgodne z wynikami obliczeń deterministycznych jedynie dla niektórych AK, spełniających określone własności....

[H.A.Gutowitz et al, *Physica* **D28** (1987) 18][\[2\]](#page-42-1)

#### Szybkość rozprzestrzeniania się różnic

Wyobraźmy sobie dwie konfiguracje początkowe jednowymiarowej sieci:

$$
a = (\cdots, a_{-2}, a_{-1}, a_0, a_1, a_2, \cdots)
$$
  

$$
b = (\cdots, b_{-2}, b_{-1}, b_0, b_1, b_2, \cdots)
$$

takie, że  $a_i=b_i$  dla  $i < 0$ ,  $a_0 \neq b_0$ , oraz  $b_i$  losowane niezależnie od a<sup>i</sup> dla i *>* 0.

**•** Różnica w czasie t:

$$
\delta_i(t) = \begin{cases} 0 \text{ gdy } a_i(t) = b_i(t), \\ 1 \text{ gdy } a_i(t) \neq b_i(t). \end{cases}
$$

**•** Położenie frontu  $i_f(t)$  określa się jako min $\{i : \delta_i(t) = 1\}$ .

Szybkość rozprzestrzeniania się różnic (w lewo):

$$
\gamma_L = \lim_{t \to \infty, \tau \to \infty, t/\tau \to 0} \frac{i(\tau) - i(\tau + t)}{t}
$$

, o ile ta granica oczywiście istnieje.

Analogicznie definiuje się szybkość rozprzestrzeniania się różnic w prawo *γ*P.

Całkowita szybkość *γ* = *γ*<sup>L</sup> + *γ*P. Taki pomiar *γ* powinien być przeprowadzony dla dużej sieci i możliwie wielu stanów początkowych.

- **•** Maksymalna  $γ$ <sub>L</sub> i  $γ$ <sub>P</sub> wynosi *r* zasięg AK. Maksymalna  $γ = 2r$  zazwyczaj jednak żadna z *γ* nie osiąga wartości maksymalnej.
- Niech *λ* będzie prawdopodobieństwem otrzymania wyniku różnego od "0".

④何 ト ④ ヨ ト ④ ヨ ト

• Wybrane w sposób przypadkowy dwie konfiguracje  $2r+1$  liczb dadzą:

- to samo z prawdopodobieństwem  $P_{ts} = \lambda^2 + (1-\lambda)^2$ ,
- $\bullet$  a co innego z prawdopodobieństwem.  $1 P_{ts} = 2\lambda(1 \lambda)$
- **•** Prawdopodobieństwo, że  $γ<sub>L</sub> = r$  wynosi:

$$
P\left(\begin{matrix}a_{-r}, a_{-r+1}, \cdots, a_{r-1}, 1\\ a_{-r}, a_{-r+1}, \cdots, a_{r-1}, 0\end{matrix}\right) = 1 - P_{ts}
$$

**•** Wkład takiego przypadku do γL wynosi r(1 − P<sub>ts</sub>).

 $\Omega$ 

- [Klasyfikacja](#page-0-0) [Bibliografia](#page-40-0)
- **•** Prawdopodobieństwo, że  $γ$ <sub>L</sub> = r − 1 wynosi:

i

$$
P\left(\begin{matrix} a_{-r}, a_{-r+1}, \cdots, a_{r-1}, 1 \\ a_{-r}, a_{-r+1}, \cdots, a_{r-1}, 0 \end{matrix}\right) = P_{ts}
$$

$$
P\left(\begin{matrix} a_{-r}, a_{-r+1}, \cdots, a_{r-2}, 1, a_r \\ a_{-r}, a_{-r+1}, \cdots, a_{r-2}, 0, a_r \end{matrix}\right) = 1 - P_{ts}
$$
, czyli  $P_{ts}(1 - P_{ts})$ .

- **•** Wkład takiego przypadku do γL wynosi (r − 1)P<sub>ts</sub>(1 − P<sub>ts</sub>).
- Sumując wkłady od wszystkich prędkości 0 *. . .*r:

$$
\gamma_L=\sum_{i=0}^r (r-i)P_{ts}^i(1-P_{ts})=\ldots
$$

 $2990$ 

∍

押 → <目 →

- Dla *γ >* 0 automat uważa się za chaotyczny.
- Aktywność *λ* jest związany z klasyfikacją Wolframa:
	- *λ →* 0 AK jest na ogół klasy I lub II,
	- gdy *λ →* 0*.*5 AK najprawdopodobniej należy do klasy III,
	- trudny do określenia obszar przejściowy między klasami II a III zajmują AK IV klasy.

∢何 ▶ ∢ ヨ ▶ ∢ ヨ ▶

- Obszar przejścia fazowego między klasami AK możemy badać przez  $\gamma(\lambda) = 0.$
- **•** Równanie na γL pokazuje, że γL = 0 **tylko** dla λ = 0 i λ = 1.

<span id="page-40-0"></span>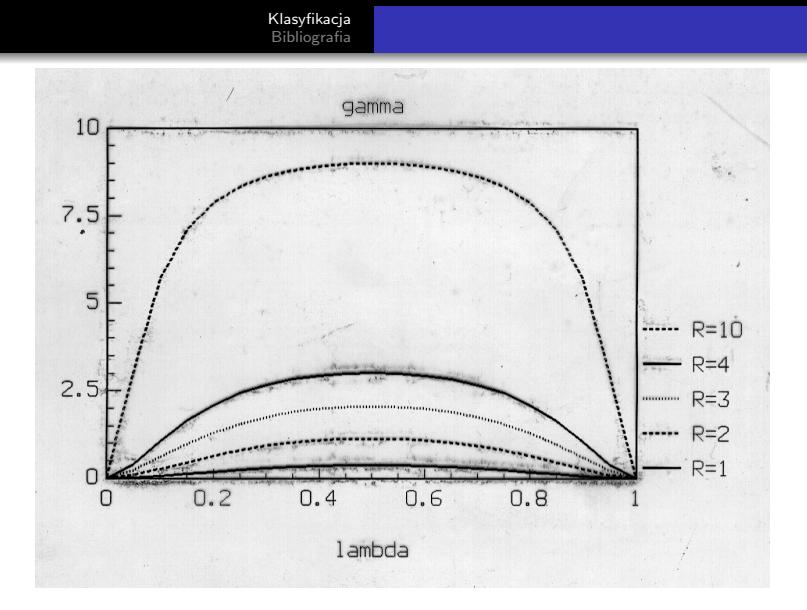

 $\bullet$  Oznacza to, że w/g metod probabilistycznych prawie wszystkie AK są chaotyczne... E

4日下

する \*すき \* キヨ

メロメ メタメ メミメ メミメー

高。  $299$ 

#### Literatura

- <span id="page-42-0"></span>[1] K.Kułakowski. *Automaty Komórkowe*. Kraków: OEN AGH, 2000.
- <span id="page-42-1"></span>[2] H.A.Gutowitz et al. W: *Physica* D28 (1987), s. 18.

 $\sim$   $\sim$ 

母→ ∢∃→

э

 $299$ 

∍